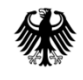

# Gefahrgutkontrolle digital

Erfahrungen mit elektronischen Beförderungsdokumenten und eFTI beim Eisenbahn-Bundesamt

### Ausstattung des Kontrollpersonals

Eisenbahn-Bundesamt

- •**Laptop**
- **Mobiles Internet** •
- •**Bus mit Büroausstattung**
- •**Verschlüsselungssoftware**
- •**Smartphone / Handy**
- •**Elektronische Akte**
- •**Datenbanken**
- •**Multikopter**
- •**(Fax)**

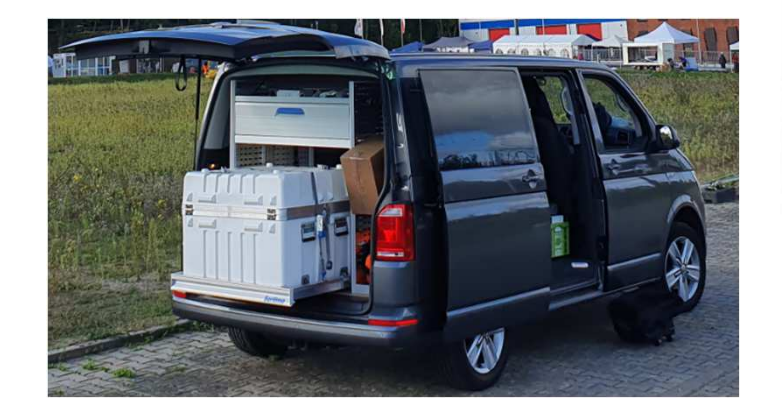

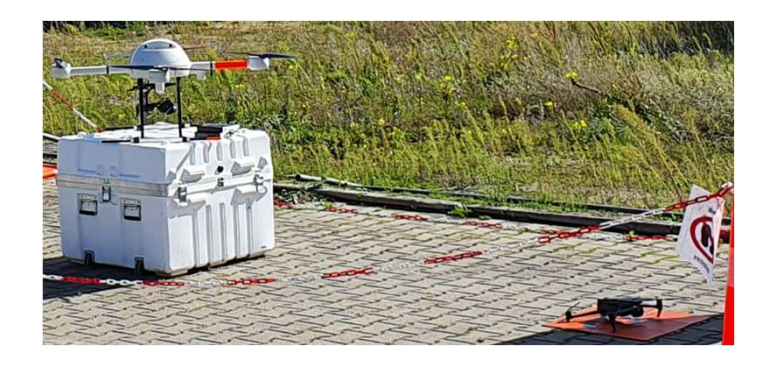

#### Altes Verfahren

Eisenbahn-Bundesamt

**Beförderer, die den Leitfaden für die Anwendung des Unterabschnitts 5.4.0.2 RID/ADR/ADN anwenden machten Gefahrgutbeförderungsdokumente zugänglich mit:**

- •**Faxgerät auf Lokomotive (in der Anfangszeit)**
- •**Datenendgerät**
- •**Email**

# **Nicht mehr vorgesehen**<br>Derkorn | Gefahrgutkontrolle digital | Workshop des BMDV auf der TransportLogistic München

#### Aktuelles Verfahren

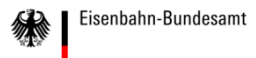

- •**TP1 (eFTI-Gate)**
- • **TP2 (Economic Operator auf der eFTI-Plattform)**
- $\bullet$  **Behördenzugang zur TP1 (eFTI-Gate oder Authority Access Point)**
- •**Datenendgerät auf dem Führerstand**

## Zertifikat beschaffen

•**.p12 Datei**

- •Schlüsselpaar (öffentlich + geheim)
- $\bullet$ Passwortgeschützt
- • **Woher nehmen?**
	- Sectigo.com
	- $\bullet$ GBK anfragen

Eisenbahn-Bundesamt

# Anmeldung bei BMDV

Eisenbahn-Bundesamt

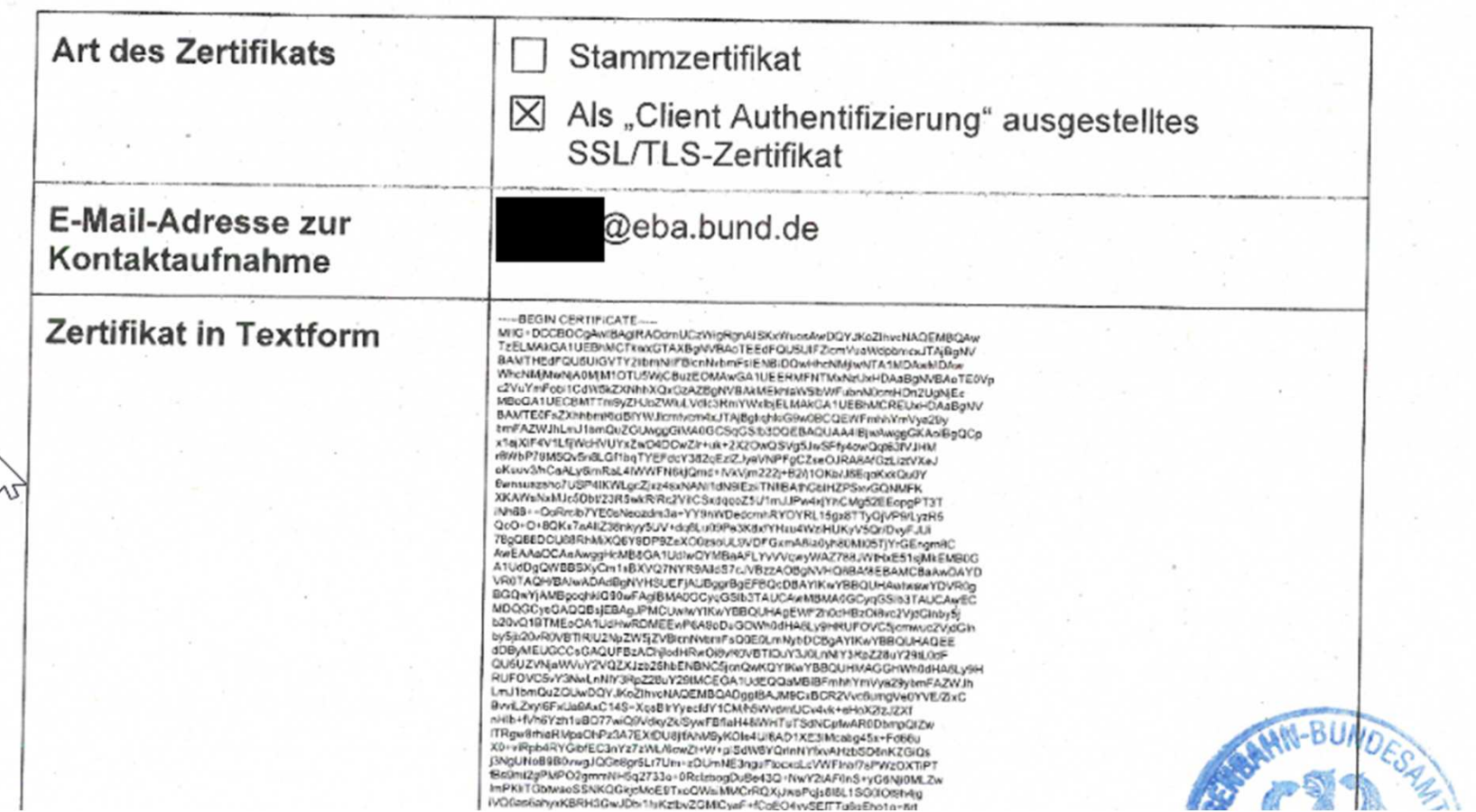

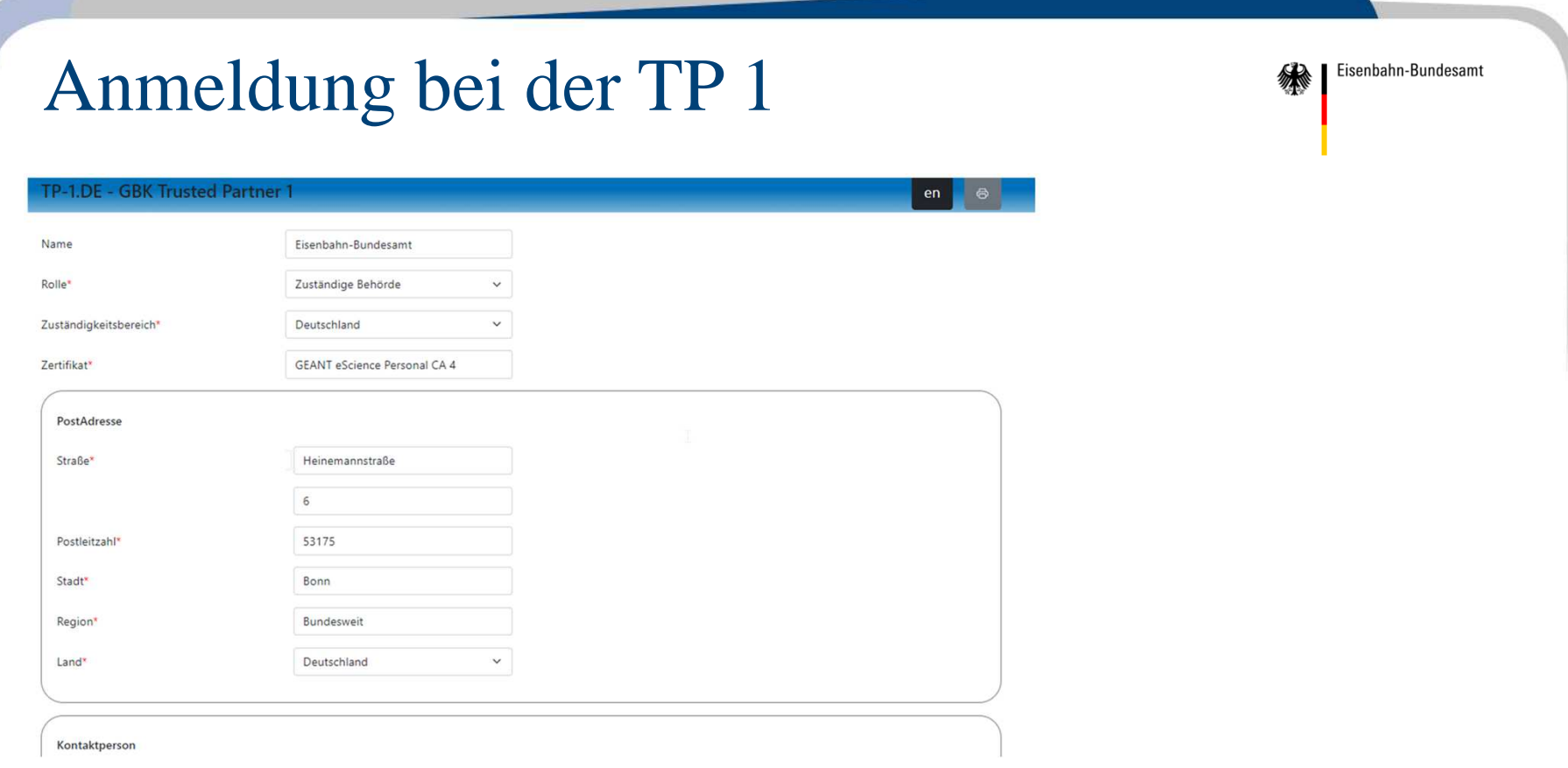

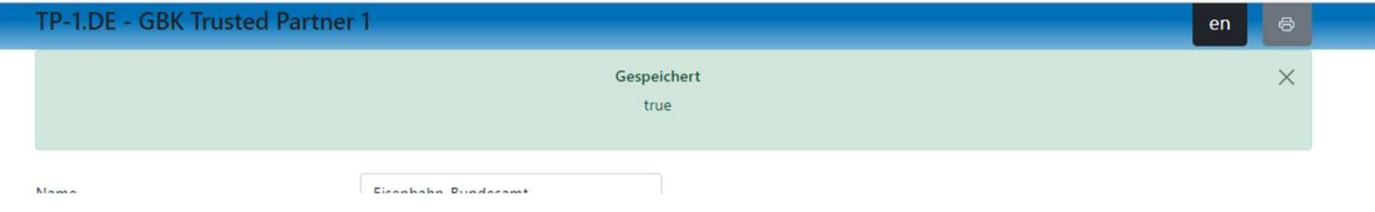

**Haberkorn | Gefahrgutkontrolle digital | Workshop des BMDV auf der TransportLogistic München, 10.05.2023**

 $\sim$ 

### Zertifikat verteilen

Eisenbahn-Bundesamt

- • **Die .p12-Datei wird an die User verteilt**
	- •Laptop
	- $\bullet$ Smartphone
	- $\bullet$ Tablet
- • **"sicheren" Weg wählen (externe Server, Email, usw. vermeiden)**
- $\bullet$ **Bei der Installation wird das Passwort benötigt**

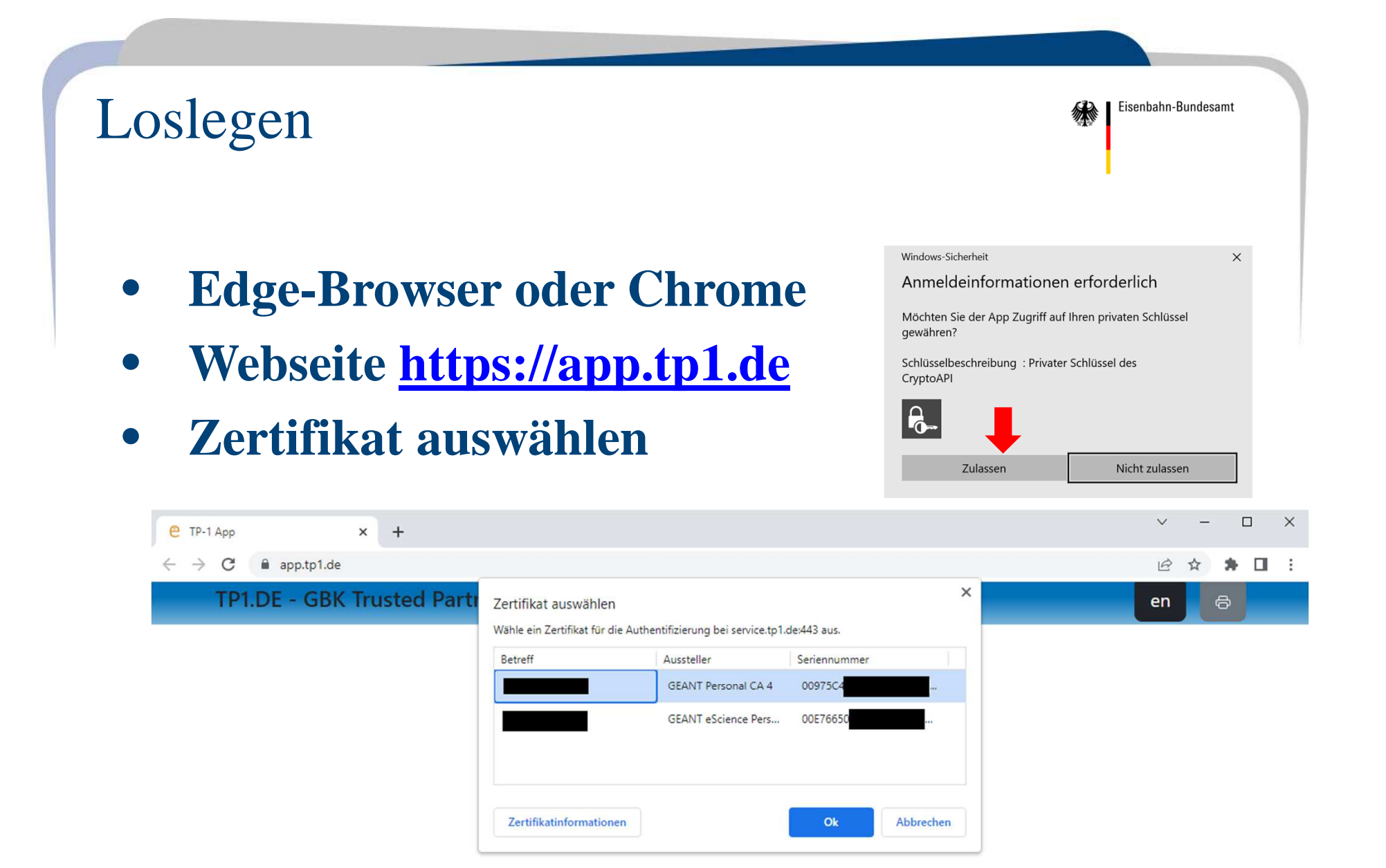

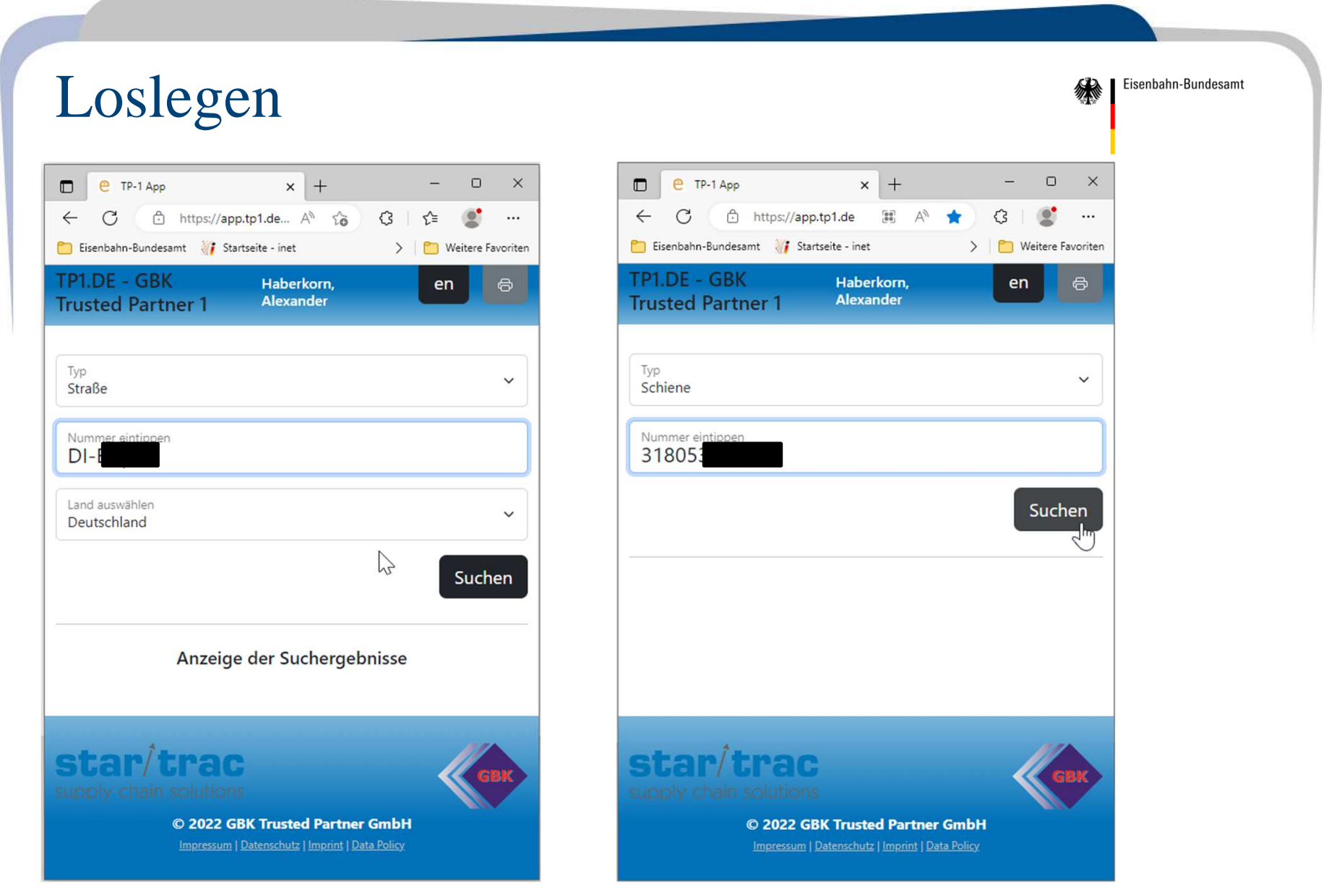

#### Kontakt

Eisenbahn-Bundesamt

**Alexander Haberkorn**

**Eisenbahn-BundesamtSachgebiet 335Behördliche Gefahrgutkontrolle**

**Tel.: +49 228 9826-332E-Mail: HaberkornA@eba.bund.deOrganisationspostfach: Sg335@eba.bund.de**